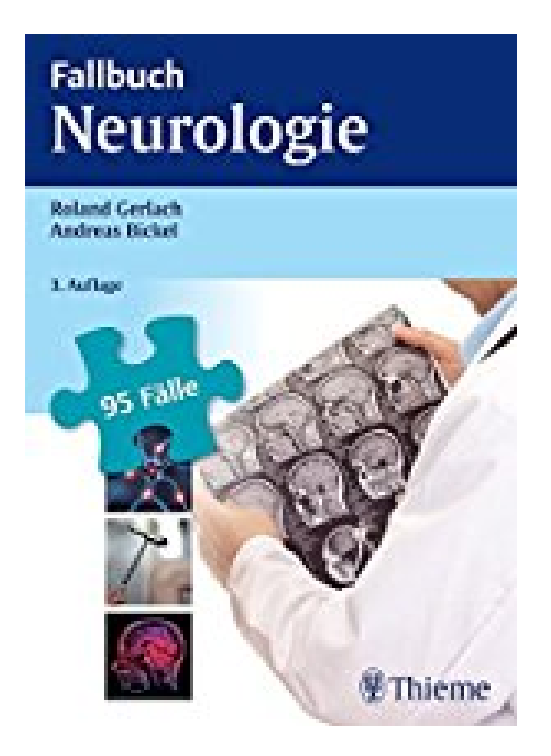

## **Fallbuch Neurologie: 95 Fälle aktiv bearbeiten**

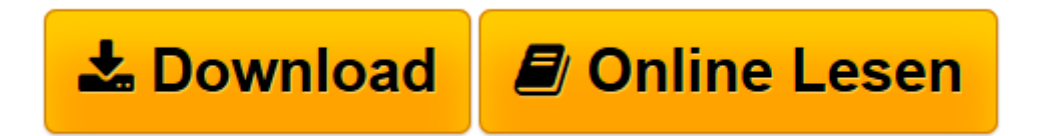

[Click here](http://bookspode.club/de/read.php?id=3131393238&src=fbs) if your download doesn"t start automatically

## **Fallbuch Neurologie: 95 Fälle aktiv bearbeiten**

Rolan Gerlach, Andreas Bickel

**Fallbuch Neurologie: 95 Fälle aktiv bearbeiten** Rolan Gerlach, Andreas Bickel

**[Download](http://bookspode.club/de/read.php?id=3131393238&src=fbs)** [Fallbuch Neurologie: 95 Fälle aktiv bearbeiten ...pdf](http://bookspode.club/de/read.php?id=3131393238&src=fbs)

**[Online lesen](http://bookspode.club/de/read.php?id=3131393238&src=fbs)** [Fallbuch Neurologie: 95 Fälle aktiv bearbeiten ...pdf](http://bookspode.club/de/read.php?id=3131393238&src=fbs)

## **Downloaden und kostenlos lesen Fallbuch Neurologie: 95 Fälle aktiv bearbeiten Rolan Gerlach, Andreas Bickel**

352 Seiten Kurzbeschreibung Die 95 wichtigsten Fälle aus dem Alltag der Neurologie

Schluss mit der Theorie! Hier wird der Klinikalltag lebendig!

Reines Lehrbuchwissen reicht für eine mündliche oder praktische Prüfung meist nicht aus. Gefragt ist hier fall- und problemorientiertes Vorgehen - wie in der Praxis. Mit den Büchern dieser Reihe lernst und trainierst Du Fall für Fall die Vorgehensweise am konkreten Patientenbeispiel. So gehst Du gut vorbereitet und sicher in jede mündliche Prüfung.

Die optimale Vorbereitung auf Prüfungen

- Simulation von Prüfungssituationen
- Mehr Sicherheit in der mündlichen Prüfung
- Typische Fälle, wie sie in Examensprüfungen häufig gefragt werden
- Fragen zum Patienten wie in der Prüfung oder im "Ernstfall"
- Lösungsteil mit ausführlichen Kommentaren zu den einzelnen Fällen
- Aktiv Lernen allein oder in der Lerngruppe

Download and Read Online Fallbuch Neurologie: 95 Fälle aktiv bearbeiten Rolan Gerlach, Andreas Bickel #QMANDSZRIXP

Lesen Sie Fallbuch Neurologie: 95 Fälle aktiv bearbeiten von Rolan Gerlach, Andreas Bickel für online ebookFallbuch Neurologie: 95 Fälle aktiv bearbeiten von Rolan Gerlach, Andreas Bickel Kostenlose PDF d0wnl0ad, Hörbücher, Bücher zu lesen, gute Bücher zu lesen, billige Bücher, gute Bücher, Online-Bücher, Bücher online, Buchbesprechungen epub, Bücher lesen online, Bücher online zu lesen, Online-Bibliothek, greatbooks zu lesen, PDF Beste Bücher zu lesen, Top-Bücher zu lesen Fallbuch Neurologie: 95 Fälle aktiv bearbeiten von Rolan Gerlach, Andreas Bickel Bücher online zu lesen.Online Fallbuch Neurologie: 95 Fälle aktiv bearbeiten von Rolan Gerlach, Andreas Bickel ebook PDF herunterladenFallbuch Neurologie: 95 Fälle aktiv bearbeiten von Rolan Gerlach, Andreas Bickel DocFallbuch Neurologie: 95 Fälle aktiv bearbeiten von Rolan Gerlach, Andreas Bickel MobipocketFallbuch Neurologie: 95 Fälle aktiv bearbeiten von Rolan Gerlach, Andreas Bickel EPub